## **Adsense Click Bot [UPD] Download**

The next step is to install the AICP plugin on your site. To do so, navigate to plugins folder in the WordPress dashboard. Find the Ad Invalid Click Protector folder and upload the zip.zip file. Now, login to your Adsense dashboard and navigate to Adsense settings. This should open the proper page for you. In this page click on + Add Ad Unit . In the previous image we can see our ad code, but there is a "Custom Code" box. This box allows us to paste any website code that our WordPress websites may or may not have. Remember the Site Id and Account id that you were given by your Adsense dashboard? Paste that in the corresponding boxes in the custom code box. Make sure Enable Custom Code is checked, and you can leave all other settings as they are. Click Create and your new ad unit will be automatically placed on your website. You will see your ads display on your site after that. You can check the general statistics on your Adsense dashboard now. There is also an option on the dashboard to share your ads with others. Adsense traffic by location can be examined in this option. After doing this, your ads are sharing with other websites as well. Make sure your settings work to allow this. Also, there is now a "Click Protection" option on the Adsense dashboard. This will check and alert you when you are entering a site that has a click protection, like http://google.com, http://facebook.com, etc.

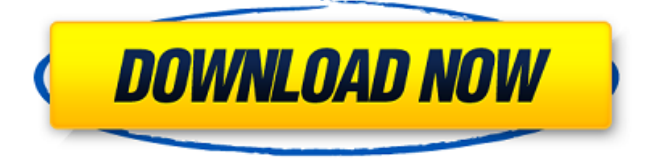

But do not worry, Im here to tell you how to fix it. Most of the invalid clicks are caused by Adblockers. Even if there

is no Adblocker on your browser, there is a way that can help you fix this problem. So to fix invalid clicks, check if you are using an Adblocker. If you are, make sure you have the AdBlock for this plugin installed. You can get the latest AdBlock plugin here https://adblock.pl us/en/stable/unified-adblock.html. Note that this

plugin is for Adblock Plus, which is the default AdBlock for most browsers. If you are not using AdBlock and you are still getting invalid clicks, click here to get the Adblock plugin. Note that this plugin is not for AdBlock Plus, but for Adblock. If you are still having issues, try disabling all AdBlock extensions and try again. The use of cookies is a common attack technique that we've observed. This technique is used by attackers to associate valid and invalid traffic so that they can target the latter with ads, but

cannot assess whether they got clicked on. Although, cookies are not always detrimental. They are also used for marketing purposes, such as keeping users on a website or preserving user preference. For instance, a cookie can be used to store information from the user's browser, and from the user's earlier visits, in order to personalize a user's experience. We have experience working closely with our clients to ensure that cookies are best used in this manner. An advertisement click fraud

service is a computer program or a network of computers that generate illegitimate clicks on ads or other ads. These clicks aren't made by real people and are invisible to search results. 5ec8ef588b

[https://zwergenburg-wuppertal.de/advert/empire-total-war-razor1911-rar](https://zwergenburg-wuppertal.de/advert/empire-total-war-razor1911-rar-passwordhttps-scoutmails-com-index301-php-k-empire-total-war-razor1/)[passwordhttps-scoutmails-com-index301-php-k-empire-total-war-razor1/](https://zwergenburg-wuppertal.de/advert/empire-total-war-razor1911-rar-passwordhttps-scoutmails-com-index301-php-k-empire-total-war-razor1/) <https://firis.pl/proshow-producer-serial-key/> [https://www.clic.com.my/advert/injection-pump-seal-kit-diesel-for-injection](https://www.clic.com.my/advert/injection-pump-seal-kit-diesel-for-injection-pump-seal-kit-cummins)[pump-seal-kit-cummins](https://www.clic.com.my/advert/injection-pump-seal-kit-diesel-for-injection-pump-seal-kit-cummins) <https://haitiliberte.com/advert/iclone-indigo-render-plugin/> [http://www.nilunanimiel.com/wp-content/uploads/2022/11/Download\\_Faceb](http://www.nilunanimiel.com/wp-content/uploads/2022/11/Download_Facebook_Friends_Mapper_EXCLUSIVE.pdf) [ook\\_Friends\\_Mapper\\_EXCLUSIVE.pdf](http://www.nilunanimiel.com/wp-content/uploads/2022/11/Download_Facebook_Friends_Mapper_EXCLUSIVE.pdf) [https://www.nextiainfissi.it/2022/11/23/duke-nukem-mp-no-cd-crack](https://www.nextiainfissi.it/2022/11/23/duke-nukem-mp-no-cd-crack-morrowind-__exclusive__/)[morrowind-\\_\\_exclusive\\_\\_/](https://www.nextiainfissi.it/2022/11/23/duke-nukem-mp-no-cd-crack-morrowind-__exclusive__/) <http://www.landtitle.info/winning-eleven-9-option-file-upd/> <https://mediziyashop.com/wp-content/uploads/2022/11/gincat.pdf> <https://arabrothers.com/wp-content/uploads/2022/11/evewony.pdf> <https://dsdp.site/it/?p=85686> [https://www.debeiaard-utrecht.nl/advert/download-fix-chemistry](https://www.debeiaard-utrecht.nl/advert/download-fix-chemistry-investigatory-project-for-class-12/)[investigatory-project-for-class-12/](https://www.debeiaard-utrecht.nl/advert/download-fix-chemistry-investigatory-project-for-class-12/) [https://unibraz.org/wp](https://unibraz.org/wp-content/uploads/2022/11/ACDSee_Photo_Studio_2019_Torrent.pdf)[content/uploads/2022/11/ACDSee\\_Photo\\_Studio\\_2019\\_Torrent.pdf](https://unibraz.org/wp-content/uploads/2022/11/ACDSee_Photo_Studio_2019_Torrent.pdf) <https://womss.com/nekopara-vol-2-steam-18-patch-cheats-repack/> <http://getpress.hu/blog/the-sims-3-rape-mod/> [https://xn--80aagyardii6h.xn--p1ai/portable-crack-gta-iv](https://xn--80aagyardii6h.xn--p1ai/portable-crack-gta-iv-razor1911-chomikujl/)[razor1911-chomikujl/](https://xn--80aagyardii6h.xn--p1ai/portable-crack-gta-iv-razor1911-chomikujl/) <http://jameschangcpa.com/advert/download-kbuilder-5-full-crack-fixed/> [https://chatbook.pk/upload/files/2022/11/ndpjlCuzaTfPI1NfhCHP\\_23\\_6c3ad3](https://chatbook.pk/upload/files/2022/11/ndpjlCuzaTfPI1NfhCHP_23_6c3ad3e1b0e74e17578869b901c28dd2_file.pdf) [e1b0e74e17578869b901c28dd2\\_file.pdf](https://chatbook.pk/upload/files/2022/11/ndpjlCuzaTfPI1NfhCHP_23_6c3ad3e1b0e74e17578869b901c28dd2_file.pdf)

[https://mindfullymending.com/cisco-asa-5540-v8-2-1-keymaker](https://mindfullymending.com/cisco-asa-5540-v8-2-1-keymaker-v1-0-157-install/)[v1-0-157-install/](https://mindfullymending.com/cisco-asa-5540-v8-2-1-keymaker-v1-0-157-install/) <http://www.kenyasdgscaucus.org/?p=28869> [https://socialpirate.org/upload/files/2022/11/SXTEyfxhPoAfkDFk2CXM\\_23\\_2c](https://socialpirate.org/upload/files/2022/11/SXTEyfxhPoAfkDFk2CXM_23_2c8dc881f39a056c2c556404db5f585f_file.pdf) [8dc881f39a056c2c556404db5f585f\\_file.pdf](https://socialpirate.org/upload/files/2022/11/SXTEyfxhPoAfkDFk2CXM_23_2c8dc881f39a056c2c556404db5f585f_file.pdf)